## **Character Map Free**

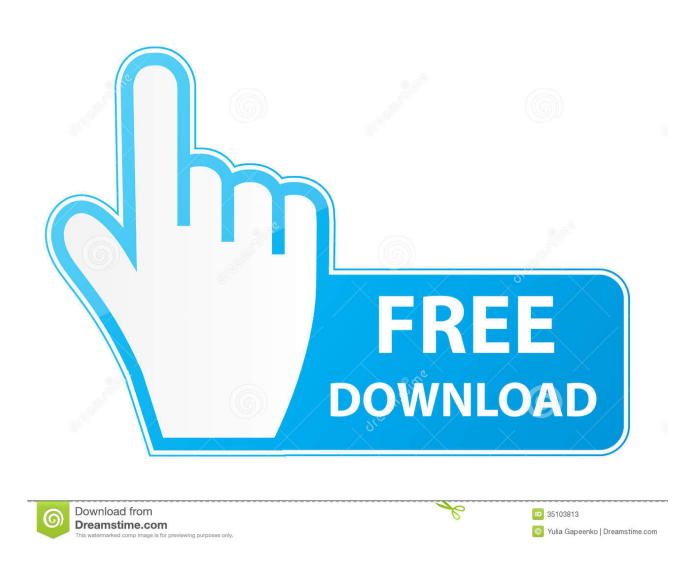

**Character Map Crack+ Download**

A standalone application that provides a map with ASCII and Unicode character codes, allowing you to quickly lookup the same symbol multiple times. Just right click on any map item and enjoy a quick access to the ASCII character value, or choose from the menu to look at the Unicode character code. Character Map doesn't include any additional features, so it can be used as an ASCII converter, but users may also select one of the available skins.

7Google Toolbar Description: Google Toolbar is the free web browser add-on for Internet Explorer, Firefox and Google Chrome that adds extra features on the left side of your web browser. For instance, you can download web pages for offline reading, bookmark pages, create a shopping list or even add an online RSS reader and feed aggregator. Google Toolbar supports drag and drop and you can use several customizations to further improve its functionality. The toolbar also works on Chrome OS and Chromium OS to provide the same features on Linux systems. Google Toolbar comes with an extensive collection of themes, plus it also includes skins for the main window and the search box. 8Install Shield Description: An application updater for Windows that also offers a client for MSN Messenger, Windows Live Mail, Skype, Outlook and MSN 360.

Installing an update on a Windows system involves the opening of a file

(Dism.exe). This utility is also used to upgrade the version of Windows, and its interface and settings can be customized by the user. The oneclick application installer is very easy

to use, allowing you to select the installed programs or the executable files and get them installed with one click. The tool also includes a system

cleanup option, so you can run through the installed programs one by one, get rid of the unused ones and finally save some space on your hard drive. Installation: Download

Install Shield 2016 Run the downloaded file In the "WinApps Install Shield" window, click on the "Add" button A screen similar to this one will open up Select "InstallShield 2016 Setup" Select the files to be installed Click on the "Install" button to start the installation 9Quick Charge Description: Quick Charge is a Windows application that can be used to charge various devices, including USB sticks, flash drives

and portable batteries with high

## capacity. Quick Charge also supports the charging of multiple devices at the

**Character Map Crack For Windows**

Esc to cancel the char map. \* to select the next char. + to select the next char. - to select the previous char. Space to delete the char at the cursor. Del to delete the current char. / to toggle the display of char encoding info. ? to toggle the display of char info with shortcuts (char name, name with unicode, hexadecimal, decimal, symbol, code point). [ and ] to select the related char or group. Up and down arrow to select the related char or group. Ctrl+K to replace a char to the next one. Ctrl+M to replace a char to the previous one. Control+K to insert chars from selected chars or groups. Control+M to insert chars from selected chars or groups. S to insert

from saved list. Alt+S to insert from saved list. Saved chars: use arrow to

select the chars in the list. Matched chars: use arrow to select the chars in

the list. Info chars: use arrow to select the chars in the list. Selected chars: use arrow to select the chars in the list. Notes: use mouse to select the chars in the list. It is possible to save your chars list. Please note that chars can be added/edited/deleted from the saved list. If you don't have

the list saved, you can create it directly by using the [+] key. If you

need to edit the saved list or the chars list, use the keyboard shortcut Esc to cancel the char map. You can set an encoding to be displayed at the

bottom of the character map window. This encoding format is in BMP (Windows). See the "ESC(1)" command in jEdit help to cancel the

char map. To display the jEdit Character Map window: Go to Edit -> View -> Character Map. This will open the Character Map window and

show the current document's available characters. To display the Character Map window at any time:

Go to Edit -> View -> Character Map. The Character Map window is displayed, but it can be cancelled if you want to display the document or the buffer. To toggle the display of the jEdit Character Map window: Go to Edit -> View -> Character Map. If the Character Map window is displayed, hit Esc to toggle the display of the Character Map window. To select a character 1d6a3396d6

Character Map is an ASCII and Unicode character charting plugin for jEdit. You can select the encoding format, and insert a new character at the cursor's position. You will also have the possibility to get additional information about the selected character. Support: Jon Schlinkert , 2014. - The website, currently at , is not yet live. - There's a Credentials Required section in the settings. - Contribute to this wiki is good, so I can get the website online. Greg Kraus , 2014. - Minor contributing. Christian Heimes , 2015. - Good idea, thank you. Stefan Mader , 2017. - Port of the main repo to 3.5, bumping jEdit version number to 7.0 Thore de Greef , 2019. - Fixed the barcode font (bug 1464) To help jEdit users to contribute to the project, you will find here a simple instructions: -------

--------------------------------------------

--------------------------- Licence and

redistribution - The author has graciously made available to the public a copy of the code and the data for use in personal and commercial projects, as long as it is distributed under the same licence. - Code and images provided on this website are intended for noncommercial use only and can be used under the terms of a GNU General Public License, version 2.0 or later. You are allowed to share, copy and distribute the data freely, and the code, even in source, under the same terms, with the exception of a redistribution. ---------------------------

------- Contents: |- Changelog |- Documentation |- Dependencies |- Features |- Image library |- Installation |- Relevant plugins |- Installation instructions

--------------------------------------------

**What's New In Character Map?**

A must-have Windows application

for everyone that uses Microsoft fonts. Display all characters of the selected font, copy and paste the desired items, see the info, edit fonts, copy unicode symbol... 10.00 Try to keep up with the times and stay up-todate with the most recent technology. This is a must for every computer owner, regardless of the device or OS used. If your device and/or operating system is not up-to-date, do not be surprised by poor performance, freezes, errors, and/or slow startup. Today, the majority of computers use a high-performance processor and have adequate amounts of memory and storage. So, in most cases, simply updating your system with the most recent driver and software package will keep your computer running at optimal speed. Microsoft Windows 10 (also called Windows 10) is the successor to Windows 8, 8.1, and Windows 7, Microsoft Windows 10 is Microsoft's most recent version of Windows. It was officially unveiled on April 30,

2014, by then-Microsoft CEO, Steve Ballmer. The release was made available to the general public during a special Windows 10 event on May 2, 2015. CFBundleDevelopmentRegion en CFBundleDisplayName \${PRODUCT\_NAME} CFBundleExecutable \${EXECUTABLE\_NAME} CFBundleIdentifier \$(PRODUCT\_B UNDLE\_IDENTIFIER) CFBundleInfoDictionaryVersion 6.0 **CFBundleName** \${PRODUCT\_NAME} CFBundlePackageType APPL CFBundleShortVersionString 1.0 CFBundleSignature ???? CFBundleVersion 1.0 LSRequiresIPhoneOS

Learn how to play Counter-Strike 1.6 in your browser. You can play the game in your browser without an install or payment. In this tutorial I will be showing you how to play Counter-Strike 1.6 online without downloading or registering the game. Video 1: Registering and Downloading Video 2: Finding a Server Video 3: A Quick Walkthrough Counter-Strike 1.6 is a very fast-paced first person shooter where the goal is to kill the opponents while protecting yourself. A lot of

## Related links:

[https://demoforextrading.com/ifreebudget-crack-activation-code-with-keygen-free](https://demoforextrading.com/ifreebudget-crack-activation-code-with-keygen-free-download-for-windows/)[download-for-windows/](https://demoforextrading.com/ifreebudget-crack-activation-code-with-keygen-free-download-for-windows/) <https://www.herbariovaa.org/checklists/checklist.php?clid=17901> [http://www.visitmenowonline.com/upload/files/2022/06/UbMBVox9ZsCsQudERuTI\\_](http://www.visitmenowonline.com/upload/files/2022/06/UbMBVox9ZsCsQudERuTI_07_307b613fa9000947fdbaf47d9acae7e9_file.pdf) [07\\_307b613fa9000947fdbaf47d9acae7e9\\_file.pdf](http://www.visitmenowonline.com/upload/files/2022/06/UbMBVox9ZsCsQudERuTI_07_307b613fa9000947fdbaf47d9acae7e9_file.pdf) <http://worldpublishersnews.com/2022/06/07/meteor-full-version/> <https://www.raven-guard.info/myquicksql-crack-pc-windows/> <https://jobpal.app/?p=16431> <http://agrit.net/2022/06/excel-viewer-ocx-crack-for-pc-updated/> <https://2z31.com/screenrecorder-1-1-0-crack-pc-windows/> <https://thecryptobee.com/notyfy-for-chrome-activation-key-free-3264bit/> <https://expressionpersonelle.com/lsrunas-crack-keygen-for-lifetime-free-x64/> <https://citywharf.cn/shutdownguard-serial-key-download-3264bit-latest-2022/> <https://warriorplus.com/o2/a/vqvqcq/0?p=2919> <https://allthingsblingmiami.com/?p=20611> [https://journeytwintotheunknown.com/2022/06/07/portable-mnemosyne-2-3-5-crack-](https://journeytwintotheunknown.com/2022/06/07/portable-mnemosyne-2-3-5-crack-incl-product-key-2022/) [incl-product-key-2022/](https://journeytwintotheunknown.com/2022/06/07/portable-mnemosyne-2-3-5-crack-incl-product-key-2022/)

<http://qualispaper.com/wp-content/uploads/2022/06/maiheve.pdf>

<https://mayoreoshop.com/wp-content/uploads/2022/06/embolia.pdf>

[https://axisflare.com/upload/files/2022/06/KJScudvTb5FzePg9r88H\\_07\\_3550a3ca5e3](https://axisflare.com/upload/files/2022/06/KJScudvTb5FzePg9r88H_07_3550a3ca5e380ae793f8e0e31c692464_file.pdf) [80ae793f8e0e31c692464\\_file.pdf](https://axisflare.com/upload/files/2022/06/KJScudvTb5FzePg9r88H_07_3550a3ca5e380ae793f8e0e31c692464_file.pdf)

[https://maltymart.com/advert/aneesoft-free-mov-video-converter-crack-with-license](https://maltymart.com/advert/aneesoft-free-mov-video-converter-crack-with-license-code-x64/)[code-x64/](https://maltymart.com/advert/aneesoft-free-mov-video-converter-crack-with-license-code-x64/)

<https://www.blackheadpopping.com/perfect-css-slider-maker-crack/>

<https://theblinkapp.com/bassmidi-2-4-5-crack-activation-key-download-for-pc/>